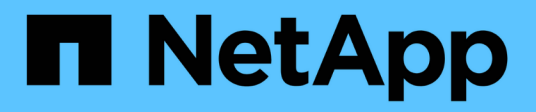

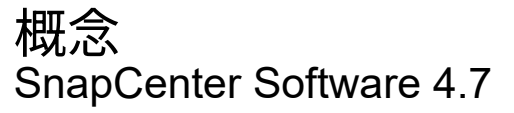

NetApp January 18, 2024

This PDF was generated from https://docs.netapp.com/ja-jp/snapcenter-47/concept/concept\_snapcenter\_overview.html on January 18, 2024. Always check docs.netapp.com for the latest.

# 目次

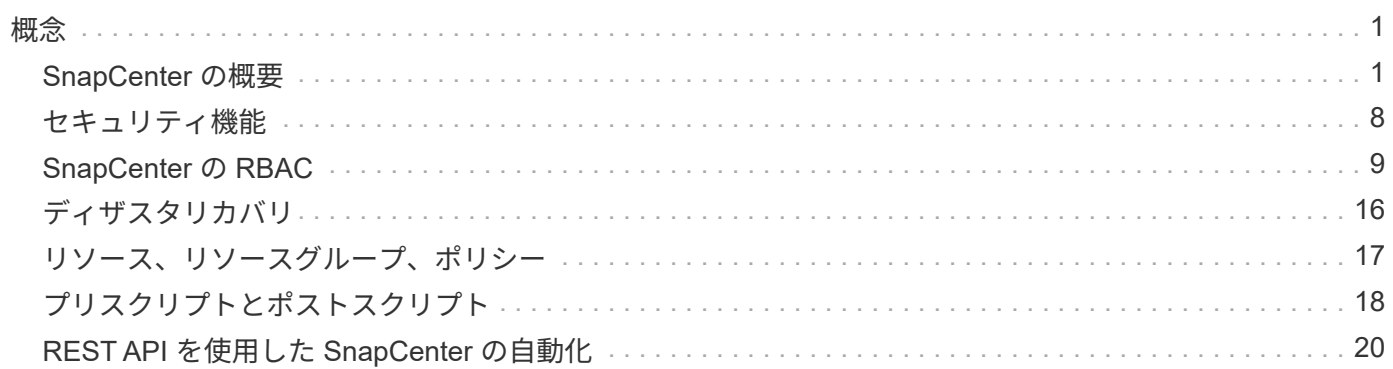

<span id="page-2-0"></span>概念

# <span id="page-2-1"></span>**SnapCenter** の概要

SnapCenter ソフトウェアは、シンプルで拡張性に優れた一元的なプラットフォームで す。ハイブリッドクラウド内の任意の場所にある ONTAP システムで実行されているア プリケーション、データベース、ホストファイルシステム、 VM に対して、アプリケー ションと整合性のあるデータ保護を提供します。

SnapCenter では、ネットアップの Snapshot 、 SnapRestore 、 FlexClone 、 SnapMirror 、および SnapVault テクノロジを活用して、次の機能を提供します。

- アプリケーションと整合性のある、高速でスペース効率に優れたディスクベースのバックアップ
- 迅速できめ細かなリストアと、アプリケーションと整合性のあるリカバリを実現
- スペース効率に優れた高速クローニング

SnapCenter には、 SnapCenter サーバと個々の軽量プラグインの両方が含まれています。リモートアプリケ ーションホストへのプラグインの導入を自動化したり、バックアップ、検証、クローニングの処理をスケジュ ールしたり、すべてのデータ保護処理を監視したりできます。

SnapCenter は、次の方法で導入できます。

- オンプレミスで保護:
	- ONTAP FAS または AFF のプライマリシステム上にあり、 ONTAP FAS または AFF のセカンダリシ ステムにレプリケートされるデータ
	- ONTAP Select プライマリシステム上のデータ
- ハイブリッドクラウドのオンプレミスで以下を保護:
	- ONTAP FAS または AFF プライマリシステム上にあり、 Cloud Volumes ONTAP または NetApp Private Storage セカンダリシステムにレプリケートされるデータ
- パブリッククラウドで次のデータを保護:
	- Cloud Volumes ONTAP (旧 ONTAP Cloud ) プライマリシステム上のデータ

SnapCenter の主な機能は次のとおりです。

• アプリケーションと整合性のある一元的なデータ保護

データ保護は、 ONTAP システムで実行されている Microsoft Exchange Server 、 Microsoft SQL Server 、 Linux または AIX 上の Oracle データベース、 SAP HANA データベース、および Windows ホストファ イルシステムでサポートされます。

ユーザ定義の SnapCenter プラグインを作成するためのフレームワークを提供することで、他の標準また はカスタムのアプリケーションやデータベースでもデータ保護がサポートされます。これにより、 1 つの 画面で他のアプリケーションやデータベースのデータを保護することができます。このフレームワークを 活用して、ネットアップは IBM DB2 、 MongoDB 、 MySQL など用の SnapCenter カスタムプラグインを NetApp Automation Store でリリースしました。

["NetApp Storage Automation Store](https://automationstore.netapp.com/home.shtml) [の略](https://automationstore.netapp.com/home.shtml)["](https://automationstore.netapp.com/home.shtml)

• ポリシーベースのバックアップ

ポリシーベースのバックアップでは、 NetApp Snapshot コピーテクノロジを利用して、アプリケーショ ンと整合性のある高速なディスクベースのバックアップを、スペース効率に優れた方法で作成します。必 要に応じて、既存の保護関係を更新することで、セカンダリストレージに対するこれらのバックアップの 保護を自動化することができます。

• 複数のリソースのバックアップ

SnapCenter リソースグループを使用して、同じタイプの複数のリソース(アプリケーション、データベ ース、またはホストファイルシステム)を同時にバックアップできます。

• リストアとリカバリ

SnapCenter を使用すると、バックアップとアプリケーションと整合性のある、時間ベースのリカバリを 迅速かつきめ細かくリストアできます。ハイブリッドクラウドの任意のデスティネーションからリストア できます。

• クローニング

SnapCenter は、スペース効率に優れた、アプリケーションと整合性のある高速クローニングを実現し、 ソフトウェア開発期間を短縮します。ハイブリッドクラウドの任意のデスティネーションにクローニング できます。

• 単一のユーザ管理グラフィカルユーザインターフェイス( GUI )

SnapCenter GUI では、ハイブリッドクラウドの任意のデスティネーションにあるリソースのバックアッ プとクローンを管理するための単一の停止インターフェイスが提供されます。

• REST API 、 Windows コマンドレット、 UNIX コマンド

SnapCenter には、ほとんどの機能をオーケストレーションソフトウェアと統合するための REST API 、 および Windows PowerShell コマンドレットとコマンドラインインターフェイスが含まれています。

REST APIの詳細については、を参照してください ["REST API](https://docs.netapp.com/us-en/snapcenter/sc-automation/overview_rest_apis.html)[の概要](https://docs.netapp.com/us-en/snapcenter/sc-automation/overview_rest_apis.html)["](https://docs.netapp.com/us-en/snapcenter/sc-automation/overview_rest_apis.html)。

Windowsコマンドレットの詳細については、を参照してください ["SnapCenter](https://library.netapp.com/ecm/ecm_download_file/ECMLP2883300) [ソフトウェアコマンドレッ](https://library.netapp.com/ecm/ecm_download_file/ECMLP2883300) [トリファレンスガイド](https://library.netapp.com/ecm/ecm_download_file/ECMLP2883300)["](https://library.netapp.com/ecm/ecm_download_file/ECMLP2883300)。

UNIXコマンドの詳細については、を参照してください ["SnapCenter](https://library.netapp.com/ecm/ecm_download_file/ECMLP2883301) [ソフトウェアコマンドリファレンス](https://library.netapp.com/ecm/ecm_download_file/ECMLP2883301) [ガイド](https://library.netapp.com/ecm/ecm_download_file/ECMLP2883301)["](https://library.netapp.com/ecm/ecm_download_file/ECMLP2883301)。

- 一元化されたデータ保護ダッシュボードとレポート作成
- セキュリティと委譲のためのロールベースアクセス制御( RBAC )。
- 高可用性を備えたリポジトリデータベース

SnapCenter には、すべてのバックアップメタデータを格納するための高可用性機能を備えたリポジトリ データベースが組み込まれています。

• プラグインの自動プッシュインストール

SnapCenter サーバホストからアプリケーションホストへの SnapCenter プラグインのリモートプッシュ を自動化できます。

• 高可用性

SnapCenter のハイアベイラビリティは、外部ロードバランサ(F5)を使用して設定されています。同じ データセンター内で最大 2 つのノードがサポートされます。

• ディザスタリカバリ( DR )

リソースの破損やサーバのクラッシュなどの災害が発生した場合に SnapCenter サーバをリカバリできま す。

# **SnapCenter** アーキテクチャ

SnapCenter プラットフォームは、集中管理サーバー( SnapCenter サーバー)と SnapCenter プラグインホ ストを含む多層アーキテクチャに基づいています。

SnapCenter はマルチサイトデータセンターをサポートしている。SnapCenter サーバとプラグインホスト は、地理的に離れた場所に配置することもできます。

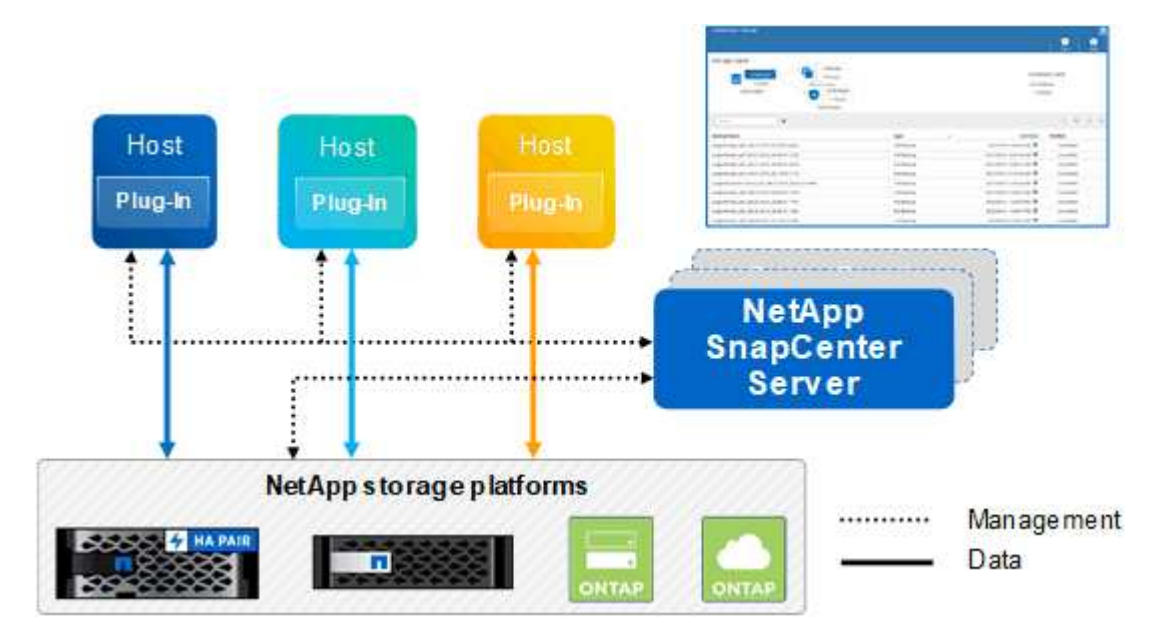

# **SnapCenter** コンポーネント

SnapCenter は、 SnapCenter Server と SnapCenter プラグインで構成されています。インストールするプラ グインは、保護するデータに適したプラグインだけにしてください。

- SnapCenter サーバ
- SnapCenter Plug-ins Package for Windows には次のプラグインが含まれています。
	- SnapCenter Plug-in for Microsoft SQL Server
	- SnapCenter Plug-in for Microsoft Windows の略
	- SnapCenter Plug-in for Microsoft Exchange Server の略
- SAP HANA データベース向け SnapCenter プラグイン
- SnapCenter Plug-ins Package for Linux 。 Linux には次のプラグインが含まれています。
	- SnapCenter Plug-in for Oracle Database
	- SAP HANA データベース向け SnapCenter プラグイン
	- SnapCenter Plug-in for UNIX の略

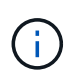

SnapCenter Plug-in for UNIX はスタンドアロンのプラグインではなく、個別にインスト ールすることはできません。このプラグインは、 SnapCenter Plug-in for Oracle Database または SnapCenter Plug-in for SAP HANA Database のインストール時に自動 的にインストールされます。

- SnapCenter Plug-ins Package for AIX :以下のプラグインが含まれています。
	- SnapCenter Plug-in for Oracle Database
	- SnapCenter Plug-in for UNIX の略

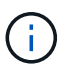

SnapCenter Plug-in for UNIX はスタンドアロンのプラグインではなく、個別にインスト ールすることはできません。このプラグインは、 SnapCenter Plug-in for Oracle Database のインストール時に自動的にインストールされます。

• SnapCenter カスタムプラグイン

カスタムプラグインはコミュニティでサポートされており、からダウンロードできます ["NetApp Storage](https://automationstore.netapp.com/home.shtml) [Automation Store](https://automationstore.netapp.com/home.shtml) [の略](https://automationstore.netapp.com/home.shtml)["](https://automationstore.netapp.com/home.shtml)。

SnapCenter Plug-in for VMware vSphere は、ネットアップのデータブローカーです。仮想化されたデータベ ースやファイルシステムに対する SnapCenter のデータ保護処理をサポートする、スタンドアロンの仮想アプ ライアンスです。

# **SnapCenter** サーバ

SnapCenter サーバには、 Web サーバ、一元化された HTML5 ベースのユーザインターフェイス、 PowerShell コマンドレット、 REST API 、および SnapCenter リポジトリが含まれています。

SnapCenter を使用すると、単一のユーザインターフェイスで複数の SnapCenter サーバ間の高可用性とスケ ールアウトを実現できます。外部ロードバランサ( F5 )を使用して高可用性を実現できます。数千台ものホ ストで構成される大規模な環境では、複数の SnapCenter Server を追加して負荷を分散すると便利です。

• SnapCenter Plug-ins Package for Windows を使用している場合、ホストエージェントは SnapCenter サー バおよび Windows プラグインホストで実行されます。ホストエージェントは、リモート Windows ホスト または Microsoft SQL Server でスケジュールをネイティブに実行します。スケジュールはローカル SQL インスタンスで実行されます。

SnapCenter サーバは、ホストエージェントを介して Windows プラグインと通信します。

- SnapCenter Plug-ins Package for Linux または SnapCenter Plug-ins Package for AIX を使用している場 合、 SnapCenter サーバでスケジュールが Windows タスクスケジュールとして実行されます。
	- SnapCenter Plug-in for Oracle Database の場合、 SnapCenter サーバホストで実行されるホストエー ジェントは、 Linux ホストまたは AIX ホストで実行される SnapCenter Plug-in Loader ( SPL )と通

信して、異なるデータ保護処理を実行します。

◦ SnapCenter Plug-in for SAP HANA Database および SnapCenter Custom Plug-ins の場合、 SnapCenter サーバはホストで実行されている SCCore エージェントを通じてこれらのプラグインと 通信します。

SnapCenter サーバとプラグインは、 HTTPS を使用してホストエージェントと通信します。

SnapCenter 処理に関する情報は、 SnapCenter リポジトリに保存されます。

# **SnapCenter** プラグイン

各 SnapCenter プラグインは、特定の環境、データベース、およびアプリケーションをサポートしています。

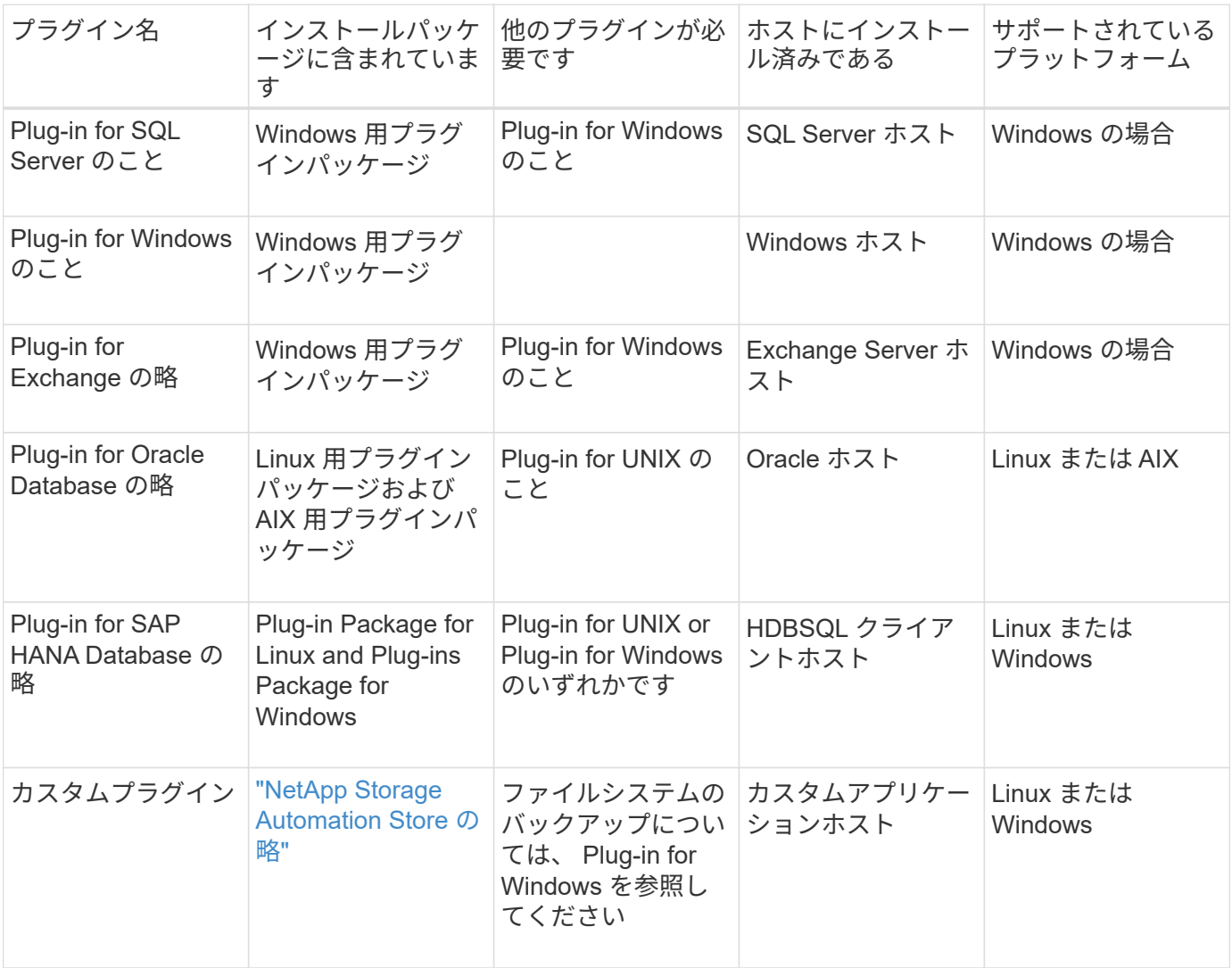

 $(i)$ 

SnapCenter Plug-in for VMware vSphere は、仮想マシン( VM )、データストア、および仮想 マシンディスク( VMDK )に対して crash-consistent で VM と整合性のあるバックアップおよ びリストア処理をサポートし、 SnapCenter アプリケーション固有のプラグインをサポートし て、仮想化されたデータベースおよびファイルシステムに対してアプリケーションと整合性の あるバックアップおよびリストア処理を保護します。

SnapCenter 4.1.1 ユーザの場合、 SnapCenter Plug-in for VMware vSphere 4.1.1 のドキュメントには、仮想

化されたデータベースとファイルシステムの保護に関する情報が記載されています。SnapCenter 4.2.x ユー ザの場合、 NetApp Data Broker 1.0 および 1.0.1 のドキュメントでは、 Linux ベースの NetApp Data Broker 仮想アプライアンス(オープン仮想アプライアンス形式)が提供する SnapCenter Plug-in for VMware vSphere を使用して、仮想化されたデータベースとファイルシステムを保護する方法について説明していま す。SnapCenter 4.3 以降を使用しているユーザの場合は、を参照してください ["SnapCenter Plug-in for](https://docs.netapp.com/us-en/sc-plugin-vmware-vsphere/index.html) [VMware vSphere](https://docs.netapp.com/us-en/sc-plugin-vmware-vsphere/index.html) [のドキュメント](https://docs.netapp.com/us-en/sc-plugin-vmware-vsphere/index.html)["](https://docs.netapp.com/us-en/sc-plugin-vmware-vsphere/index.html) Linux ベースの SnapCenter Plug-in for VMware vSphere 仮想アプライアン ス( Open Virtual Appliance 形式)を使用した、仮想化されたデータベースとファイルシステムの保護に関す る情報を提供します。

#### **SnapCenter Plug-in for Microsoft SQL Server** の特長

- SnapCenter 環境で、アプリケーションに対応したバックアップ、リストア、およびクローニングの処理 を自動化します。
- SnapCenter Plug-in for VMware vSphere を導入して SnapCenter に登録すると、 VMDK および raw デバ イスマッピング( RDM ) LUN 上の Microsoft SQL Server データベースがサポートされます
- SMB 共有のプロビジョニングのみをサポートします。SMB 共有での SQL Server データベースのバック アップはサポートされていません。
- SnapManager for Microsoft SQL Server から SnapCenter へのバックアップのインポートをサポートしま す。

#### **SnapCenter Plug-in for Microsoft Windows** の特長

- SnapCenter 環境の Windows ホストで実行されている他のプラグインに対して、アプリケーション対応の データ保護を有効にします
- SnapCenter 環境で、アプリケーションに対応したバックアップ、リストア、およびクローニングの処理 を自動化します
- Windows ホストのストレージのプロビジョニング、整合性のある Snapshot コピーの作成、およびスペー スの再生をサポートします

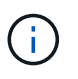

Plug-in for Windows では、 SMB 共有および Windows ファイルシステムを物理 RDM LUN 上にプロビジョニングしますが、 SMB 共有上での Windows ファイルシステムのバックア ップ処理はサポートされません。

#### **SnapCenter Plug-in for Microsoft Exchange Server** の特長

- SnapCenter 環境での Microsoft Exchange Server データベースおよび Database Availability Group ( DAG ;データベース可用性グループ)で、アプリケーションに対応したバックアップおよびリストア処 理を自動化します
- は、 SnapCenter Plug-in for VMware vSphere を導入して SnapCenter に登録する際に、 RDM LUN 上の 仮想 Exchange Server をサポートします

#### **SnapCenter Plug-in for Oracle Database** の特長

- アプリケーションに対応したバックアップ、リストア、リカバリ、検証、マウント、 SnapCenter 環境で の Oracle データベースのアンマウントおよびクローニング処理
- SAP 対応の Oracle データベースをサポートしますが、 SAP BR \* Tools との統合は提供されません

#### **SnapCenter Plug-in for UNIX** の特長

- Plug-in for Oracle Database で、 Linux または AIX システム上の基盤となるホストストレージスタックを 処理することで、 Oracle データベースに対するデータ保護処理を実行できます
- ONTAP を実行するストレージシステムで、 Network File System ( NFS ;ネットワークファイルシステ ム) プロトコルおよび Storage Area Network ( SAN ;ストレージエリアネットワーク)プロトコルをサ ポートします。
- Linux システムの場合、 VMDK および RDM LUN 上の Oracle データベースは、 SnapCenter Plug-in for VMware vSphere を導入して SnapCenter に登録するとサポートされます。
- SAN ファイルシステムおよび LVM レイアウトで AIX 用のマウントガードをサポートします。
- SAN ファイルシステムのインラインロギングと AIX システムの LVM レイアウトでのみ、 Enhanced Journaled File System (JFS2) をサポートします。

SAN デバイス上に構築された SAN ネイティブデバイス、ファイルシステム、 LVM のレイアウトがサポ ートされます。

#### **SnapCenter Plug-in for SAP HANA Database** の特長

• SnapCenter 環境で、アプリケーションに対応した SAP HANA データベースのバックアップ、リストア、 クローニングを自動化します

#### **SnapCenter Custom Plug-ins** の特長

- は、他の SnapCenter プラグインでサポートされていないアプリケーションやデータベースを管理するた めのカスタムプラグインをサポートしています。カスタムプラグインは、 SnapCenter のインストールに は含まれていません。
- では、別のボリュームにバックアップセットのミラーコピーを作成し、ディスクツーディスクのバックア ップレプリケーションを実行できます。
- Windows 環境と Linux 環境の両方をサポートします。Windows 環境では、カスタムプラグインに SnapCenter Plug-in for Microsoft Windows を組み合わせて使用することで、ファイルシステムの整合性の あるバックアップを作成することができます。

SnapCenter ソフトウェア用の MySQL 、 DB2 、 MongoDB カスタムプラグインのサンプルは、からダウンロ ードできます ["NetApp Storage Automation Store](https://automationstore.netapp.com/home.shtml) [の略](https://automationstore.netapp.com/home.shtml)["](https://automationstore.netapp.com/home.shtml)。

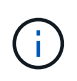

MySQL 、 DB2 、 MongoDB のカスタムプラグインは、ネットアップのコミュニティでのみサ ポートされます。

ネットアップでは、カスタムプラグインの作成と使用をサポートしていますが、作成したカスタムプラグイン はネットアップではサポートしていません。

詳細については、を参照してください ["](https://docs.netapp.com/ja-jp/snapcenter-47/protect-scc/concept_develop_a_plug_in_for_your_application.html)[アプリケーション用のプラグインを開発します](https://docs.netapp.com/ja-jp/snapcenter-47/protect-scc/concept_develop_a_plug_in_for_your_application.html)["](https://docs.netapp.com/ja-jp/snapcenter-47/protect-scc/concept_develop_a_plug_in_for_your_application.html)

# **SnapCenter** リポジトリ

SnapCenter リポジトリは NSM データベースとも呼ばれ、 SnapCenter のすべての処理の情報とメタデータ を格納します。

MySQL Server リポジトリデータベースは、 SnapCenter Server のインストール時にデフォルトでインスト ールされます。MySQL Server がすでにインストールされていて、 SnapCenter Server を新規にインストール する場合は、 MySQL Server をアンインストールする必要があります。

SnapCenter では、 SnapCenter リポジトリデータベースとして MySQL Server 5.7.25 以降をサポートしてい ます。以前のリリースの SnapCenter を搭載した以前のバージョンの MySQL Server を使用していた場合、 SnapCenter のアップグレード中に MySQL Server が 5.7.25 以降にアップグレードされます。

SnapCenter リポジトリには、次の情報とメタデータが格納されます。

- バックアップ、クローニング、リストア、検証の各メタデータ
- レポート作成、ジョブ、イベントの情報
- ホストおよびプラグインの情報
- ロール、ユーザ、および権限の詳細
- ストレージシステムの接続情報

# <span id="page-9-0"></span>セキュリティ機能

SnapCenter では、データのセキュリティを確保するために厳格なセキュリティおよび認 証機能を採用しています。

SnapCenter には、次のセキュリティ機能が含まれています。

- SnapCenter へのすべての通信には、 HTTP over SSL ( HTTPS )が使用されます。
- SnapCenter のすべてのクレデンシャルは、 Advanced Encryption Standard (AES)暗号化を使用して 保護されます。
- SnapCenter で使用しているセキュリティアルゴリズムは、 Federal Information Processing Standard ( FIPS ;連邦情報処理標準)に準拠しています。
- SnapCenter では、お客様から提供された承認済みの CA 証明書の使用がサポートされます。
- SnapCenter 4.1.1 以降では、 ONTAP との Transport Layer Security ( TLS ) 1.2 通信がサポートされて います。クライアントとサーバの間の通信にも TLS 1.2 を使用できます。
- SnapCenter は、一連のSSL暗号スイートをサポートしており、ネットワーク通信全体のセキュリティを 提供します。

詳細については、を参照してください ["](https://kb.netapp.com/Advice_and_Troubleshooting/Data_Protection_and_Security/SnapCenter/How_to_configure_the_supported_SSL_Cipher_Suite)[サポートされている](https://kb.netapp.com/Advice_and_Troubleshooting/Data_Protection_and_Security/SnapCenter/How_to_configure_the_supported_SSL_Cipher_Suite)[SSL](https://kb.netapp.com/Advice_and_Troubleshooting/Data_Protection_and_Security/SnapCenter/How_to_configure_the_supported_SSL_Cipher_Suite)[暗号](https://kb.netapp.com/Advice_and_Troubleshooting/Data_Protection_and_Security/SnapCenter/How_to_configure_the_supported_SSL_Cipher_Suite)[スイートを設定する方法](https://kb.netapp.com/Advice_and_Troubleshooting/Data_Protection_and_Security/SnapCenter/How_to_configure_the_supported_SSL_Cipher_Suite)["](https://kb.netapp.com/Advice_and_Troubleshooting/Data_Protection_and_Security/SnapCenter/How_to_configure_the_supported_SSL_Cipher_Suite)。

- SnapCenter は、会社のファイアウォールの内側にインストールされ、 SnapCenter サーバへのアクセ ス、および SnapCenter サーバとプラグイン間の通信を可能にします。
- SnapCenter API および操作アクセスでは、 AES 暗号化で暗号化されたトークンが使用されます。このト ークンの有効期限は 24 時間です。
- SnapCenter は、ログイン用に Windows Active Directory と統合されているほか、アクセス権限を制御す るロールベースアクセス制御( RBAC )も統合されています。
- SnapCenter PowerShell コマンドレットセッションはセキュリティで保護されます。
- デフォルトでは、操作を行わないまま 15 分が経過すると、 5 分後に SnapCenter からログアウトするこ とを示す警告が表示されます。操作を行わないまま 20 分が経過すると、 SnapCenter からログアウトさ

れ、再度ログインする必要があります。ログアウト期間を変更できます。

• ログインに 5 回以上失敗すると、一時的にログインが無効になります。

# **CA** 証明書の概要

SnapCenter サーバーインストーラを使用すると、インストール中に集中型 SSL 証明書サポートを有効にでき ます。サーバとプラグイン間のセキュアな通信を強化するために、 SnapCenter では、お客様から提供された 許可済み CA 証明書の使用をサポートしています。

SnapCenter サーバとそれぞれのプラグインをインストールしたあとに、 CA 証明書を導入する必要がありま す。詳細については、を参照してください ["CA](https://docs.netapp.com/ja-jp/snapcenter-47/install/reference_generate_CA_certificate_CSR_file.html) [証](https://docs.netapp.com/ja-jp/snapcenter-47/install/reference_generate_CA_certificate_CSR_file.html)[明書](https://docs.netapp.com/ja-jp/snapcenter-47/install/reference_generate_CA_certificate_CSR_file.html) [CSR](https://docs.netapp.com/ja-jp/snapcenter-47/install/reference_generate_CA_certificate_CSR_file.html) [ファイルを](https://docs.netapp.com/ja-jp/snapcenter-47/install/reference_generate_CA_certificate_CSR_file.html)[生](https://docs.netapp.com/ja-jp/snapcenter-47/install/reference_generate_CA_certificate_CSR_file.html)[成します](https://docs.netapp.com/ja-jp/snapcenter-47/install/reference_generate_CA_certificate_CSR_file.html)["](https://docs.netapp.com/ja-jp/snapcenter-47/install/reference_generate_CA_certificate_CSR_file.html)。

また、 SnapCenter Plug-in for VMware vSphere の CA 証明書を導入することもできます。詳細については、 を参照してください ["](https://docs.netapp.com/us-en/sc-plugin-vmware-vsphere/scpivs44_manage_snapcenter_plug-in_for_vmware_vsphere.html#create-and-import-certificates)[証](https://docs.netapp.com/us-en/sc-plugin-vmware-vsphere/scpivs44_manage_snapcenter_plug-in_for_vmware_vsphere.html#create-and-import-certificates)[明書](https://docs.netapp.com/us-en/sc-plugin-vmware-vsphere/scpivs44_manage_snapcenter_plug-in_for_vmware_vsphere.html#create-and-import-certificates)[を作成してインポートします](https://docs.netapp.com/us-en/sc-plugin-vmware-vsphere/scpivs44_manage_snapcenter_plug-in_for_vmware_vsphere.html#create-and-import-certificates)["](https://docs.netapp.com/us-en/sc-plugin-vmware-vsphere/scpivs44_manage_snapcenter_plug-in_for_vmware_vsphere.html#create-and-import-certificates)。

# 多要素認証( **MFA** )

MFAでは、Security Assertion Markup Language(SAML)を使用してサードパーティのアイデンティティプ ロバイダ(IdP)を使用してユーザセッションを管理します。この機能は、TOTP、生体認証、プッシュ通知 などの複数の要素を既存のユーザ名とパスワードとともに使用するオプションを備えているため、認証セキュ リティが強化されます。また、お客様は独自のユーザアイデンティティプロバイダを使用して、ポートフォリ オ全体でユニファイドユーザログイン(SSO)を取得できます。

MFAは、SnapCenter サーバUIへのログインにのみ適用されます。ログインは、IdPのActive Directoryフェデ レーションサービス(AD FS)を使用して認証されます。AD FSでは、さまざまな認証要素を構成できま す。SnapCenter はサービスプロバイダであり、AD FSの証明書利用者としてSnapCenter を設定する必要が あります。SnapCenter でMFAを有効にするには、AD FSメタデータが必要です。

MFAを有効にする方法については、を参照してください ["](https://docs.netapp.com/ja-jp/snapcenter-47/install/enable_multifactor_authentication.html)[多](https://docs.netapp.com/ja-jp/snapcenter-47/install/enable_multifactor_authentication.html)[要](https://docs.netapp.com/ja-jp/snapcenter-47/install/enable_multifactor_authentication.html)[素認](https://docs.netapp.com/ja-jp/snapcenter-47/install/enable_multifactor_authentication.html)[証を](https://docs.netapp.com/ja-jp/snapcenter-47/install/enable_multifactor_authentication.html)[有](https://docs.netapp.com/ja-jp/snapcenter-47/install/enable_multifactor_authentication.html)[効にします](https://docs.netapp.com/ja-jp/snapcenter-47/install/enable_multifactor_authentication.html)["](https://docs.netapp.com/ja-jp/snapcenter-47/install/enable_multifactor_authentication.html)。

# <span id="page-10-0"></span>**SnapCenter** の **RBAC**

**RBAC** のタイプ

SnapCenter のロールベースアクセス制御( RBAC )と ONTAP 権限を使用して、 SnapCenter 管理者は SnapCenter リソースの制御を別のユーザまたはユーザのグループ に委譲できます。この方法でアクセスを一元管理することで、アプリケーション管理者 は委譲された環境で安全に作業することができ

ロールの作成と変更、ユーザへのリソースアクセスの追加はいつでも実行できますが、 SnapCenter を初めて 設定するときは、少なくとも Active Directory ユーザまたはグループをロールに追加してから、そのユーザま たはグループにリソースアクセスを追加する必要があります。

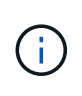

SnapCenter を使用してユーザアカウントまたはグループアカウントを作成することはできませ ん。ユーザアカウントまたはグループアカウントは、オペレーティングシステムまたはデータ ベースの Active Directory に作成する必要があります。

SnapCenter では、次のタイプのロールベースアクセス制御を使用します。

- SnapCenter RBAC
- SnapCenter プラグインの RBAC (一部のプラグイン)
- アプリケーションレベルの RBAC
- ONTAP 権限

#### **SnapCenter RBAC**

ロールと権限

SnapCenter には、権限がすでに割り当てられている事前定義されたロールが付属してこれらのロールにユー ザまたはユーザのグループを割り当てることができます。また、新しいロールを作成して権限とユーザを管理 することもできます。

• ユーザーまたはグループへのアクセス権の割り当て \*

ユーザまたはグループに権限を割り当てて、ホスト、ストレージ接続、リソースグループなどの SnapCenter オブジェクトにアクセスすることができます。SnapCenterAdmin ロールの権限は変更できません。

RBAC の権限は、同じフォレスト内のユーザとグループ、および別のフォレストに属しているユーザに割り当 てることができます。フォレストにまたがってネストされたグループに属するユーザには、 RBAC の権限を 割り当てることはできません。

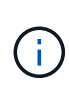

カスタムロールを作成する場合は、 SnapCenter Admin ロールのすべての権限を含める必要が あります。「 Host add 」や「 Host remove 」など、一部の権限しかコピーしなかった場合、 それらの処理を実行することはできません。

認証

ユーザは、グラフィカルユーザインターフェイス( GUI )または PowerShell コマンドレットを使用して、ロ グイン時に認証情報を指定する必要があります。ユーザが複数のロールに属している場合は、ログインクレデ ンシャルの入力後に、使用するロールを指定するように求められます。また、 API を実行する際にも認証が 必要になります。

アプリケーションレベルの **RBAC**

SnapCenter では、クレデンシャルを使用して、許可された SnapCenter ユーザにアプリケーションレベルの 権限もあるかどうかが検証されます

たとえば、 SQL Server 環境で Snapshot コピーやデータ保護の処理を実行する場合は、 Windows または SQL の適切なクレデンシャルを設定する必要があります。SnapCenter サーバは、どちらの方法で設定された クレデンシャルも認証します。ONTAP ストレージ上の Windows ファイルシステム環境で Snapshot コピーや データ保護の処理を実行する場合は、 SnapCenter の admin ロールに Windows ホストに対する管理者権限が 必要です。

同様に、 Oracle データベースに対してデータ保護処理を実行する場合、データベースホストでオペレーティ ングシステム (OS)認証が無効なときは、 Oracle データベースまたは Oracle ASM のクレデンシャルを使 用してクレデンシャルを設定する必要があります。SnapCenter サーバは、処理に応じて、いずれかの方法で 設定されたクレデンシャルを認証します。

#### **SnapCenter Plug-in for VMware vSphere** の **RBAC** をサポートしています

VM と整合性のあるデータ保護に SnapCenter VMware プラグインを使用している場合、 vCenter Server によ ってさらに細かく RBAC を実装できます。SnapCenter VMware プラグインは、 vCenter Server RBAC と Data ONTAP RBAC の両方をサポートしています。

詳細については、を参照してください ["SnapCenter Plug-in for VMware vSphere](https://docs.netapp.com/us-en/sc-plugin-vmware-vsphere/scpivs44_role_based_access_control.html) [の](https://docs.netapp.com/us-en/sc-plugin-vmware-vsphere/scpivs44_role_based_access_control.html) [RBAC](https://docs.netapp.com/us-en/sc-plugin-vmware-vsphere/scpivs44_role_based_access_control.html) [をサポートしてい](https://docs.netapp.com/us-en/sc-plugin-vmware-vsphere/scpivs44_role_based_access_control.html) [ます](https://docs.netapp.com/us-en/sc-plugin-vmware-vsphere/scpivs44_role_based_access_control.html)["](https://docs.netapp.com/us-en/sc-plugin-vmware-vsphere/scpivs44_role_based_access_control.html)

#### **ONTAP** 権限

ストレージシステムにアクセスするには、必要な権限を持つ vsadmin アカウントを作成する必要がありま す。

アカウントの作成と権限の割り当てについては、を参照してください ["](https://docs.netapp.com/ja-jp/snapcenter-47/install/task_create_an_ontap_cluster_role_with_minimum_privileges.html)[最](https://docs.netapp.com/ja-jp/snapcenter-47/install/task_create_an_ontap_cluster_role_with_minimum_privileges.html)[小限](https://docs.netapp.com/ja-jp/snapcenter-47/install/task_create_an_ontap_cluster_role_with_minimum_privileges.html)[の](https://docs.netapp.com/ja-jp/snapcenter-47/install/task_create_an_ontap_cluster_role_with_minimum_privileges.html)[権限](https://docs.netapp.com/ja-jp/snapcenter-47/install/task_create_an_ontap_cluster_role_with_minimum_privileges.html)[で](https://docs.netapp.com/ja-jp/snapcenter-47/install/task_create_an_ontap_cluster_role_with_minimum_privileges.html) [ONTAP](https://docs.netapp.com/ja-jp/snapcenter-47/install/task_create_an_ontap_cluster_role_with_minimum_privileges.html) [クラスタロー](https://docs.netapp.com/ja-jp/snapcenter-47/install/task_create_an_ontap_cluster_role_with_minimum_privileges.html) [ルを作成します](https://docs.netapp.com/ja-jp/snapcenter-47/install/task_create_an_ontap_cluster_role_with_minimum_privileges.html)["](https://docs.netapp.com/ja-jp/snapcenter-47/install/task_create_an_ontap_cluster_role_with_minimum_privileges.html)

### **RBAC** の権限とロール

SnapCenter のロールベースアクセス制御 (RBAC) では、ロールを作成して権限を割 り当てることができ、そのロールにユーザやそのグループを割り当てることができま す。これにより、 SnapCenter 管理者は環境を一元的に管理しながら、アプリケーショ ン管理者はデータ保護ジョブを管理できます。SnapCenter には、事前定義されたロール と権限がいくつか付属してい

#### **SnapCenter** ロール

SnapCenter には、次のロールがあらかじめ定義されています。これらのロールにユーザやグループを割り当 てて使用できるほか、新しいロールを作成することもできます。

ロールをユーザに割り当てると、 SnapCenter Admin ロールを割り当てていない限り、そのユーザに関連する ジョブだけが Jobs ページに表示されます。

- App Backup and Clone Admin の登録を確認します
- Backup and Clone Viewer に表示されます
- インフラ管理者
- SnapCenter Admin

#### **SnapCenter Plug-in for VMware vSphere** のロール

VM 、 VMDK 、およびデータストアの VM 整合性のあるデータ保護を管理するために、 SnapCenter Plug-in for VMware vSphere によって vCenter で次のロールが作成されます。

- SCV 管理者
- SCV ビュー
- SCV バックアップ
- SCV Restore ( SCV リストア)
- SCV ゲストファイルのリストア

\* ベストプラクティス: \* SnapCenter Plug-in for VMware vSphere の処理用に ONTAP ロールを 1 つ作成 し、必要な権限をすべて割り当てることを推奨します。

#### **SnapCenter** 権限

SnapCenter から提供される権限は次のとおりです。

- リソースグループ
- ポリシー
- バックアップ
- ホスト
- ストレージ接続
- クローン
- Provision ( Microsoft SQL データベースのみ)
- ダッシュボード
- レポート
- リストア
	- Full Volume Restore ( Custom Plug-ins のみ)
- リソース

管理者以外のユーザがリソース検出処理を実行する場合、管理者からプラグインの権限が求められます。

• プラグインのインストールまたはアンインストール

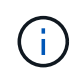

Plug-in Installation 権限を有効にする場合は、 Host 権限も変更して読み取りと更新を有効 にする必要があります。

- データ移行
- mount ( Oracle データベースのみ)
- Unmount ( Oracle データベースのみ)
- Job Monitor サービスの略

ジョブ監視権限を使用すると、さまざまなロールのメンバーが、割り当てられているすべてのオブジェク トの処理を確認できます。

### 事前定義された **SnapCenter** ロールと権限

SnapCenter には、事前定義されたロールが用意されており、それぞれ一連の権限がすで に有効になっています。ロールベースアクセス制御(RBAC)をセットアップして管理 するときは、これらの事前定義されたロールを使用するか、新しいロールを作成できま す。

SnapCenter には、次の事前定義されたロールが含まれています。

- SnapCenter 管理者ロール
- App Backup and Clone Admin ロール
- Backup and Clone Viewer ロール
- Infrastructure Admin ロール

ロールにユーザを追加するときは、 Storage Connection 権限を割り当てて Storage Virtual Machine ( SVM )の通信を有効にするか、 SVM をユーザに割り当ててその SVM を使用する権限を有効にする必要がありま す。Storage Connection 権限を割り当てられたユーザは SVM 接続を作成できます。

たとえば、 SnapCenter Admin ロールのユーザは、 SVM 接続を作成し、 App Backup and Clone Admin ロー ルのユーザに割り当てることができます。 App Backup and Clone Admin ロールには、デフォルトでは SVM 接続を作成または編集する権限は付与されていません。SVM 接続がないと、ユーザはバックアップ、クロー ニング、リストアの処理を実行できません。

#### **SnapCenter** 管理者ロール

SnapCenter Admin ロールでは、すべての権限が有効になっています。このロールの権限は変更できません。 ロールにユーザやグループを追加したり削除したりできます。

#### **App Backup and Clone Admin** ロール

App Backup and Clone Admin ロールには、アプリケーションバックアップとクローン関連のタスクに対して 管理操作を実行するために必要な権限が付与されています。このロールには、ホストの管理、プロビジョニン グ、ストレージ接続の管理、リモートインストールを行うための権限はありません。

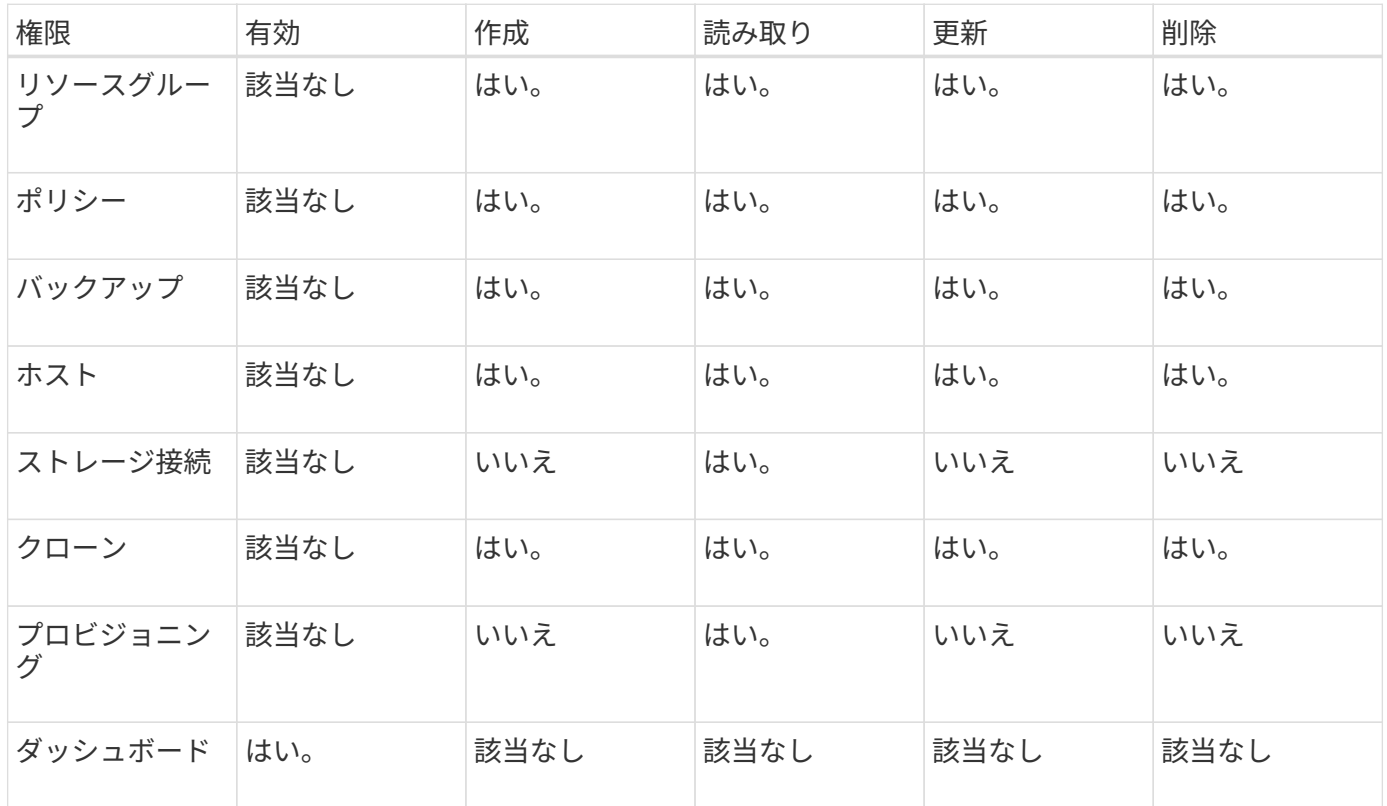

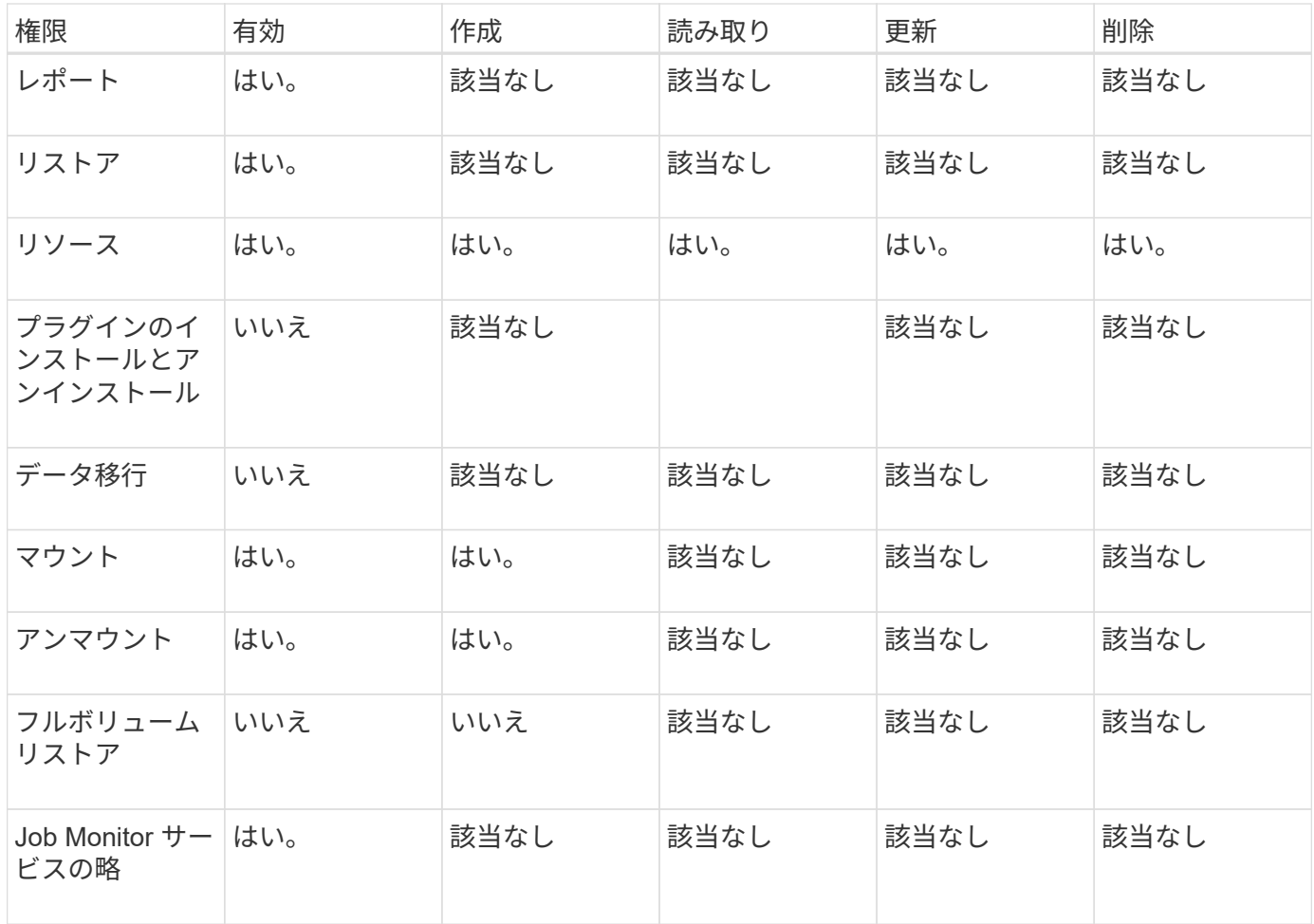

### **Backup and Clone Viewer** ロール

Backup and Clone Viewer ロールには、すべての権限の読み取り専用権限が付与されています。また、検出、 レポート、およびダッシュボードへのアクセスに必要な権限も有効になっています。

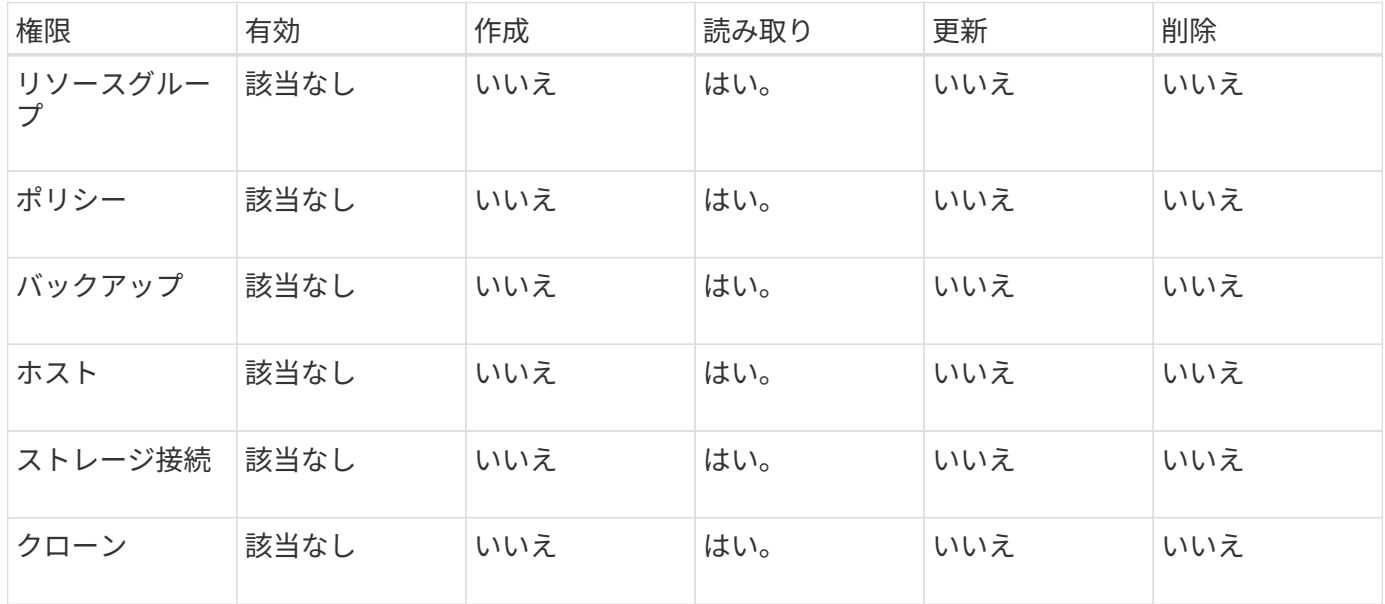

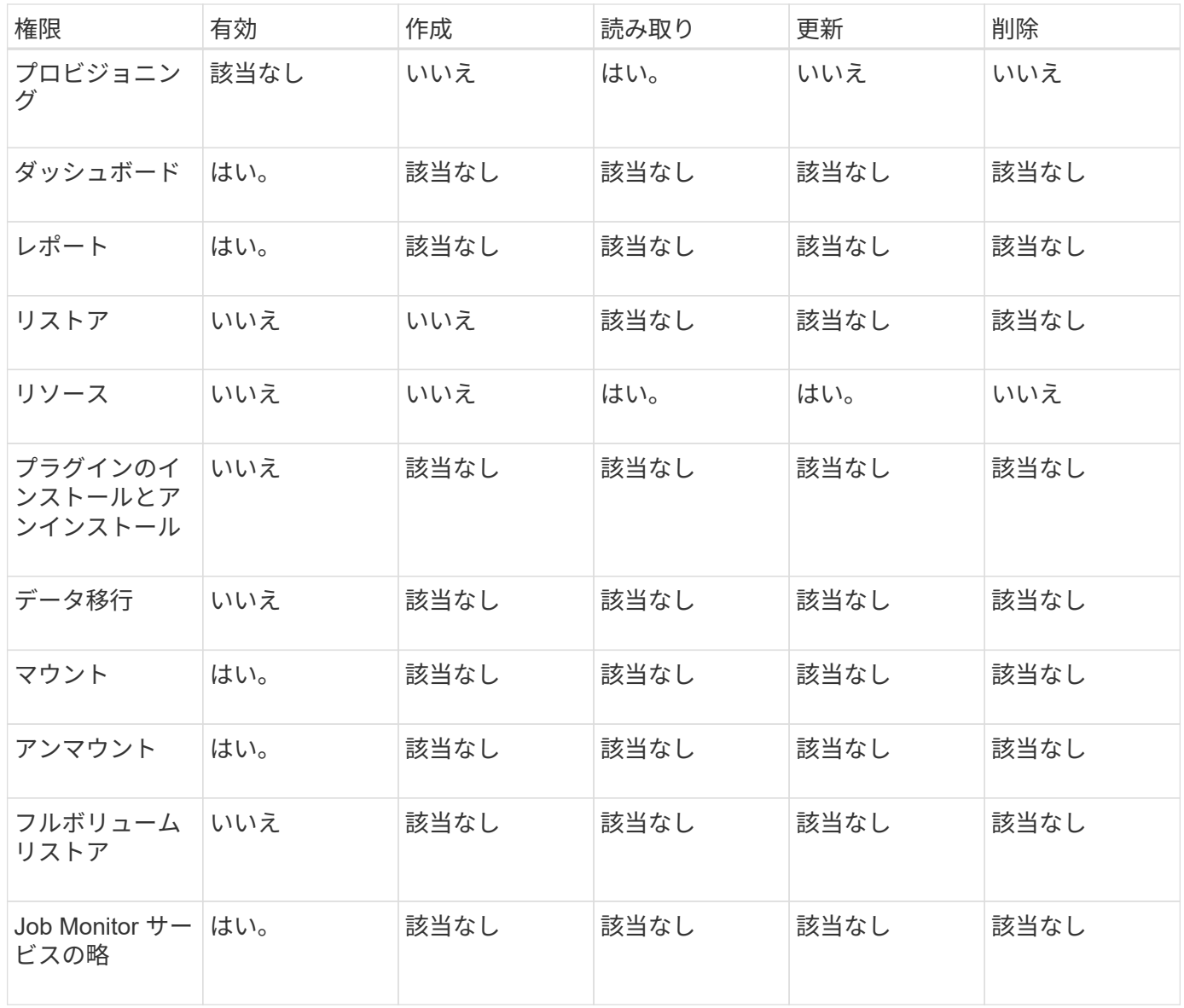

#### **Infrastructure Admin** ロール

Infrastructure Admin ロールでは、ホストの管理、ストレージの管理、プロビジョニング、リソースグルー プ、リモートインストールのレポートに対して権限が有効になっています。 ダッシュボードにアクセスしま す。

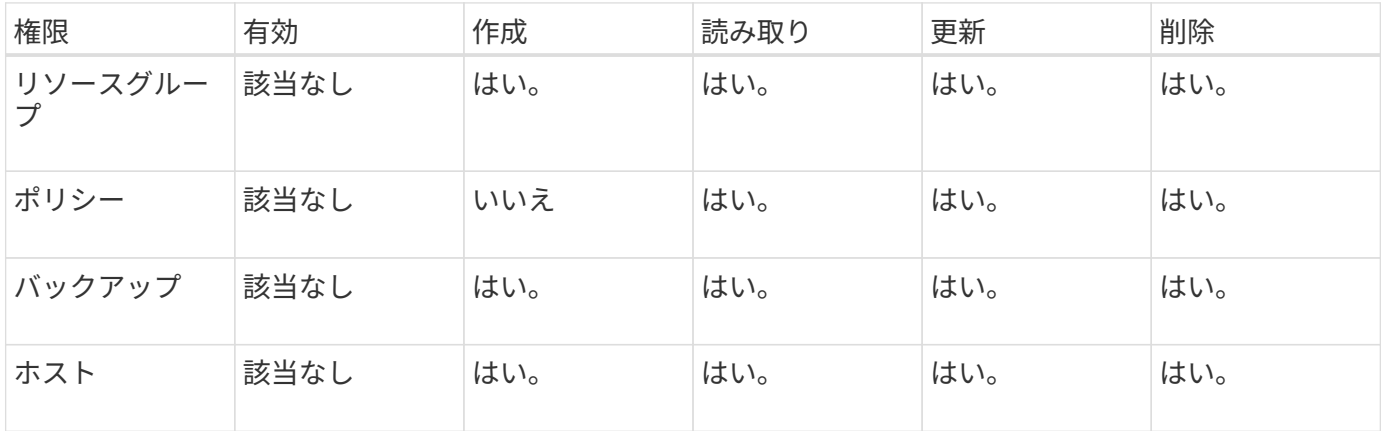

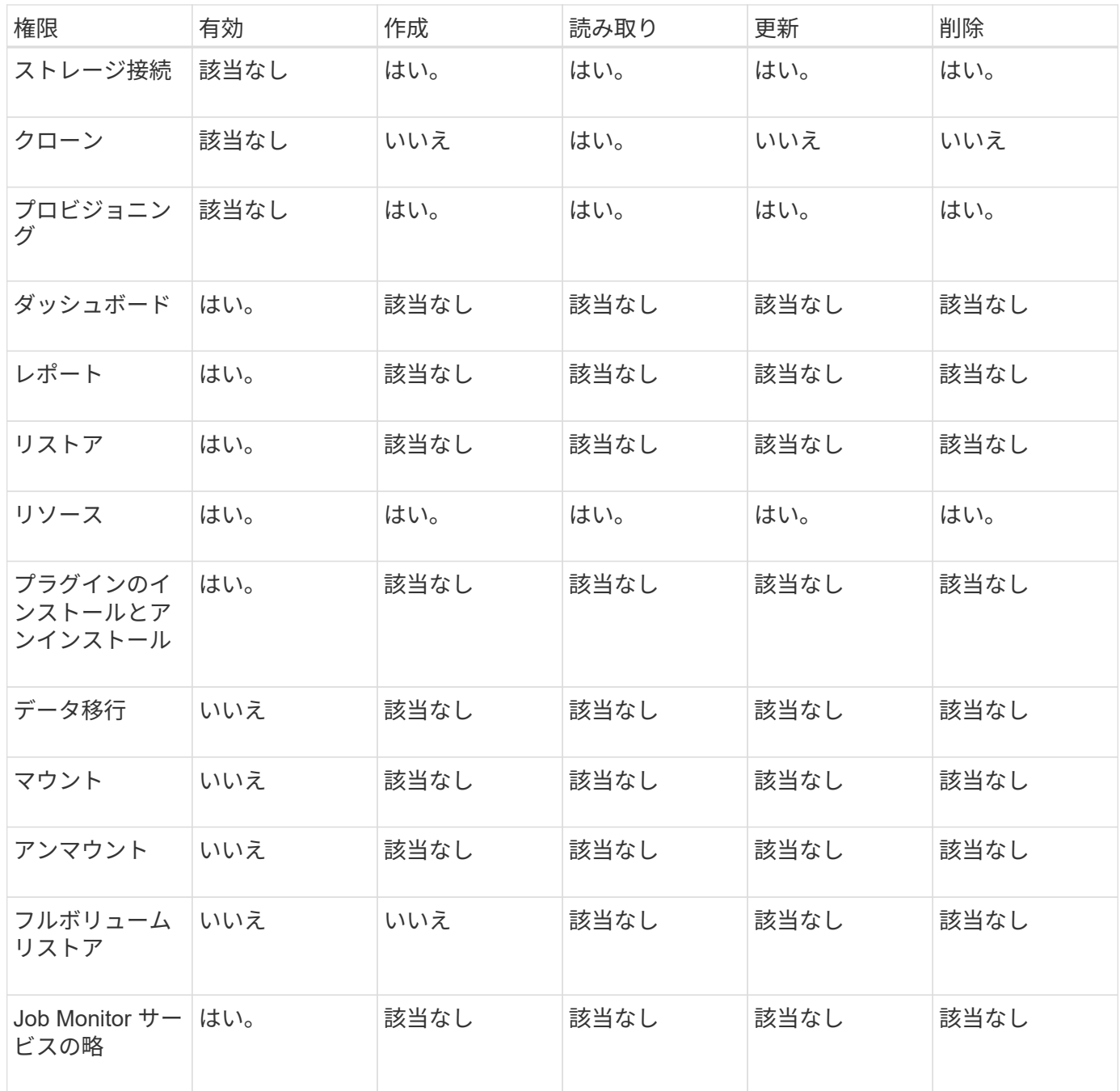

# <span id="page-17-0"></span>ディザスタリカバリ

SnapCenter ディザスタリカバリ機能を使用すると、リソースの破損やサーバクラッシュ などの災害が発生した場合に SnapCenter サーバをリカバリできます。SnapCenter リポ ジトリ、サーバスケジュール、およびサーバ構成コンポーネントをリカバリできます。

また、 SnapCenter Plug-in for SQL Server および SnapCenter Plug-in for SQL Server ストレージをリカバリ することもできます。

ディザスタリカバリ(DR)のタイプは次のとおりです。

• \* SnapCenter サーバ DR \*

SnapCenter サーバのデータは、 SnapCenter サーバでプラグインが追加されているか管理されているか に関係なく、バックアップおよびリカバリされます。

セカンダリSnapCenter サーバは、プライマリSnapCenter サーバと同じインストールディレクトリと同じ ポートにインストールする必要があります。

多要素認証 (MFA) の場合は、SnapCenter サーバに対してDRリストアが実行されたあとに、ブラウザの すべてのタブを閉じてブラウザを開き直し、再度ログインします。これにより、既存またはアクティブな セッションCookieがクリアされ、正しい設定データが更新されます。

SnapCenter のディザスタリカバリ機能では、 REST API を使用して SnapCenter サーバをバックアップ します。

["SnapCenter](https://docs.netapp.com/ja-jp/snapcenter-47/sc-automation/rest_api_workflows_disaster_recovery_of_snapcenter_server.html) [サーバのディザスタリカバリ用の](https://docs.netapp.com/ja-jp/snapcenter-47/sc-automation/rest_api_workflows_disaster_recovery_of_snapcenter_server.html) [REST API](https://docs.netapp.com/ja-jp/snapcenter-47/sc-automation/rest_api_workflows_disaster_recovery_of_snapcenter_server.html) [のワークフロー](https://docs.netapp.com/ja-jp/snapcenter-47/sc-automation/rest_api_workflows_disaster_recovery_of_snapcenter_server.html)["](https://docs.netapp.com/ja-jp/snapcenter-47/sc-automation/rest_api_workflows_disaster_recovery_of_snapcenter_server.html)

• \* SnapCenter プラグインと Storage DR \*

DR は、 SnapCenter Plug-in for SQL Server でのみサポートされます。SnapCenter Plug-in for SQL Server がダウンしたときに、別の SQL ホストに切り替えてデータをリカバリする手順はいくつかありま す。

["SnapCenter Plug-in for SQL Server](https://docs.netapp.com/ja-jp/snapcenter-47/protect-scsql/task_disaster_recovery_scsql.html) [のディザスタリカバリ](https://docs.netapp.com/ja-jp/snapcenter-47/protect-scsql/task_disaster_recovery_scsql.html)["](https://docs.netapp.com/ja-jp/snapcenter-47/protect-scsql/task_disaster_recovery_scsql.html)

SnapCenter は、 ONTAP の SnapMirror テクノロジを使用してデータをレプリケートします。DR 用にセカン ダリサイトにデータをレプリケートして同期し続けることができます。フェイルオーバーは、 SnapMirror の レプリケーション関係を解除することによって開始できます。フェイルバック中に、同期を反転させて DR サ イトのデータをプライマリサイトにレプリケートすることができます。

# <span id="page-18-0"></span>リソース、リソースグループ、ポリシー

SnapCenter を使用する前に、実行するバックアップ、クローニング、およびリストアの 処理に関連する基本的な概念を理解しておくと役立ちます。ここでは、さまざまな処理 で扱うリソース、リソースグループ、およびポリシーについて説明します。

• \* リソース \* は、通常、 SnapCenter でバックアップまたはクローンを作成するデータベース、 Windows ファイルシステム、またはファイル共有です。

ただし、環境によっては、データベースインスタンス、 Microsoft SQL Server の可用性グループ、 Oracle データベース、 Oracle RAC データベース、 Windows ファイルシステム、カスタムアプリケーションの グループなどのリソースが該当します。

• \* リソースグループ \* は、ホストまたはクラスタ上のリソースの集まりです。リソースグループには、複 数のホストおよび複数のクラスタのリソースを含めることもできます。

リソースグループに対して処理を実行すると、リソースグループに対して指定したスケジュールに従っ て、リソースグループに定義されているすべてのリソースに対してその処理が実行されます。

単一のリソースまたはリソースグループをオンデマンドでバックアップすることができます。また、スケ ジュールされたバックアップを単一のリソースおよびリソースグループに対して設定することもできま す。

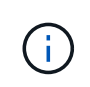

共有リソースグループの 1 つのホストをメンテナンスモードにし、同じ共有リソースグル ープに関連付けられているスケジュールがある場合は、共有リソースグループの他のすべ てのホストに対してスケジュールされた処理がすべて中断されます。

データベース、ファイルシステムのバックアップにはデータベースのプラグイン、 VM とデータストアの バックアップには SnapCenter Plug-in for VMware vSphere を使用します。

• \* ポリシー \* では、バックアップ頻度、コピーの保持、レプリケーション、スクリプトなど、データ保護 処理の特性を指定します。

リソースグループを作成するときに、そのグループに対して 1 つ以上のポリシーを選択します。また、オ ンデマンドでバックアップを実行するときにポリシーを選択することもできます。

リソースグループは、保護対象となるものと、曜日と時間の観点から保護する場合を定義するものと考えてく ださい。ポリシーは、保護する方法を定義するポリシーと考えてください。たとえば、すべてのデータベース をバックアップする場合や、ホストのすべてのファイルシステムをバックアップする場合は、すべてのデータ ベースまたはホストのすべてのファイルシステムを含むリソースグループを作成します。リソースグループ に、日次ポリシーと毎時ポリシーの 2 つのポリシーを適用します。

リソースグループを作成してポリシーを適用する際に、フルバックアップを 1 日 1 回実行するようにリソー スグループを設定し、別のスケジュールでログバックアップを 1 時間おきに実行するように設定します。

次の図は、データベースのリソース、リソースグループ、およびポリシーの関係を示しています。

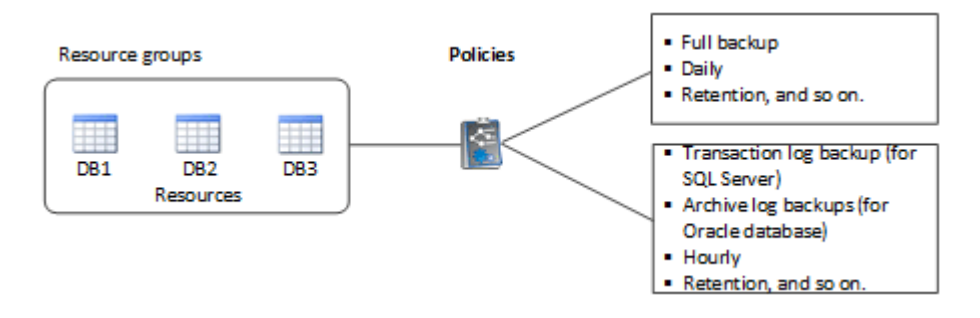

次の図は、 Windows ファイルシステムのリソース、リソースグループ、およびポリシーの関係を示していま す。

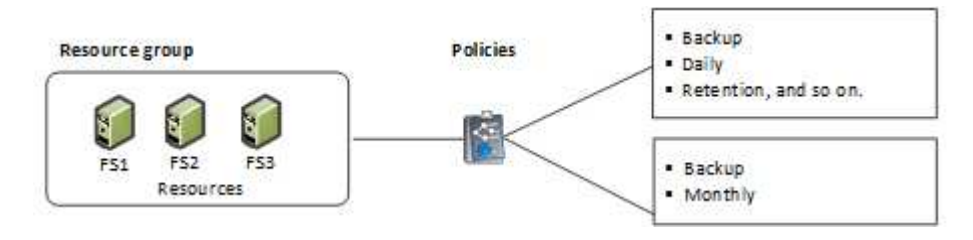

# <span id="page-19-0"></span>プリスクリプトとポストスクリプト

カスタムのプリスクリプトとポストスクリプトをデータ保護処理の一部として使用する ことができます。これらのスクリプトにより、データ保護ジョブの前後の処理を自動化 できます。たとえば、データ保護ジョブのエラーや警告を自動的に通知するスクリプト を組み込むことができます。プリスクリプトとポストスクリプトを設定する前に、スク リプトを作成するための要件を理解しておく必要があります。

サポートされているスクリプトタイプ

Windowsでは、次の種類のスクリプトがサポートされています。

- バッチファイル
- PowerShell スクリプト
- Perl スクリプト

UNIXでは、次のタイプのスクリプトがサポートされています。

- Perl スクリプト
- Pythonスクリプト
- シェルスクリプト

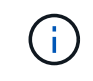

デフォルトのbashシェルに加えて、sh-sshell、k-sshell、c-shellなどの他のシェルもサポー トされています。

### スクリプトパス

プラグインホストで、非仮想化ストレージシステムおよび仮想ストレージシステム上で SnapCenter 処理の一 部として実行されるすべてのプリスクリプトとポストスクリプトが実行されます。

• Windowsスクリプトはプラグインホストに配置する必要があります。

 $\bigcap$ 

プリスクリプトまたはポストスクリプトのパスにドライブまたは共有を含めることはできませ ん。パスはscripts\_pathに対する相対パスでなければなりません。

• UNIXスクリプトはプラグインホストに配置する必要があります。

 $(i)$ 

スクリプトパスは実行時に検証されます。

### スクリプトを指定する場所

スクリプトはバックアップポリシーに指定します。バックアップジョブが開始されると、ポリシーによってス クリプトがバックアップ対象のリソースに自動的に関連付けられます。バックアップポリシーを作成する際に は、プリスクリプトとポストスクリプトの引数を指定できます。

Windowsの場合のみ、複数のスクリプトを指定できます。各スクリプトパスのあとに「\* Enter」キーを押す と、スクリプトが1行に表示されます。セミコロン( ; )は使用できません。プリスクリプトとポストスクリ プトをそれぞれ複数指定できます。1 つのスクリプトをプリスクリプトとポストスクリプトの両方として作成 し、そのスクリプトから他のスクリプトを呼び出すことができます。

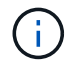

UNIXの場合は、複数のスクリプトを指定することはできません。

### スクリプトのタイムアウト

Windowsの場合、タイムアウトは15分に設定され、変更できません。

UNIXの場合、タイムアウトはデフォルトで60秒に設定されます。タイムアウト値を変更できます。

スクリプトの出力

Windowsのプリスクリプトとポストスクリプトの出力ファイルのデフォルトディレクトリ は、Windows\System32です。

UNIXのプリスクリプトとポストスクリプトには、デフォルトの場所はありません。出力ファイルは任意の場 所にリダイレクトできます。

# <span id="page-21-0"></span>**REST API** を使用した **SnapCenter** の自動化

REST API を使用して、 SnapCenter のいくつかの管理操作を実行できます。REST API は Swagger Web ページから利用できます。REST API ドキュメントを表示する場合、お よび API 呼び出しを手動で問題する場合は、 Swagger Web ページにアクセスしま す。REST API を使用して、 SnapCenter サーバや SnapCenter vSphere ホストを管理で きます。

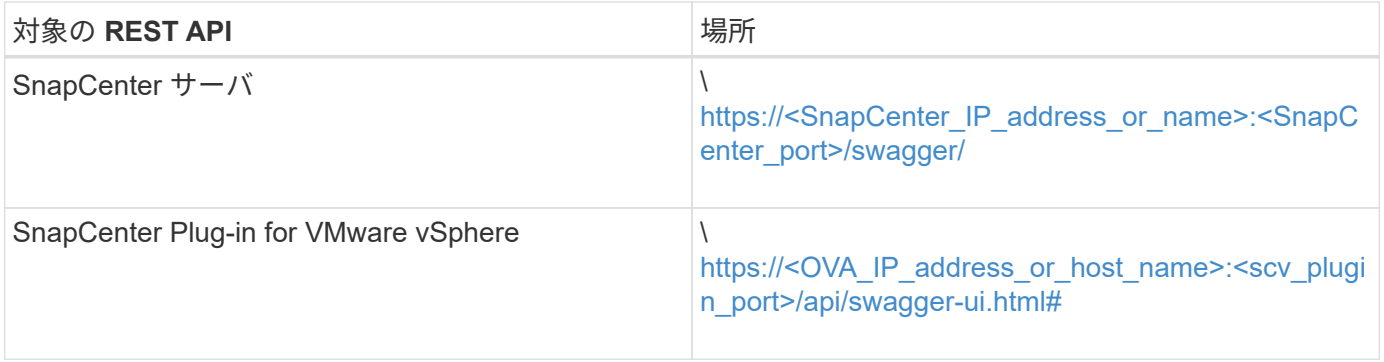

SnapCenter REST API については、を参照してください ["REST API](https://docs.netapp.com/ja-jp/snapcenter-47/sc-automation/overview_rest_apis.html) [の概要](https://docs.netapp.com/ja-jp/snapcenter-47/sc-automation/overview_rest_apis.html)["](https://docs.netapp.com/ja-jp/snapcenter-47/sc-automation/overview_rest_apis.html)

SnapCenter Plug-in for VMware vSphere REST API については、を参照してください ["SnapCenter Plug-in for](https://docs.netapp.com/us-en/sc-plugin-vmware-vsphere/scpivs44_rest_apis_overview.html) [VMware vSphere REST API"](https://docs.netapp.com/us-en/sc-plugin-vmware-vsphere/scpivs44_rest_apis_overview.html)

Copyright © 2024 NetApp, Inc. All Rights Reserved. Printed in the U.S.このドキュメントは著作権によって保 護されています。著作権所有者の書面による事前承諾がある場合を除き、画像媒体、電子媒体、および写真複 写、記録媒体、テープ媒体、電子検索システムへの組み込みを含む機械媒体など、いかなる形式および方法に よる複製も禁止します。

ネットアップの著作物から派生したソフトウェアは、次に示す使用許諾条項および免責条項の対象となりま す。

このソフトウェアは、ネットアップによって「現状のまま」提供されています。ネットアップは明示的な保 証、または商品性および特定目的に対する適合性の暗示的保証を含み、かつこれに限定されないいかなる暗示 的な保証も行いません。ネットアップは、代替品または代替サービスの調達、使用不能、データ損失、利益損 失、業務中断を含み、かつこれに限定されない、このソフトウェアの使用により生じたすべての直接的損害、 間接的損害、偶発的損害、特別損害、懲罰的損害、必然的損害の発生に対して、損失の発生の可能性が通知さ れていたとしても、その発生理由、根拠とする責任論、契約の有無、厳格責任、不法行為(過失またはそうで ない場合を含む)にかかわらず、一切の責任を負いません。

ネットアップは、ここに記載されているすべての製品に対する変更を随時、予告なく行う権利を保有します。 ネットアップによる明示的な書面による合意がある場合を除き、ここに記載されている製品の使用により生じ る責任および義務に対して、ネットアップは責任を負いません。この製品の使用または購入は、ネットアップ の特許権、商標権、または他の知的所有権に基づくライセンスの供与とはみなされません。

このマニュアルに記載されている製品は、1つ以上の米国特許、その他の国の特許、および出願中の特許によ って保護されている場合があります。

権利の制限について:政府による使用、複製、開示は、DFARS 252.227-7013(2014年2月)およびFAR 5252.227-19(2007年12月)のRights in Technical Data -Noncommercial Items(技術データ - 非商用品目に関 する諸権利)条項の(b)(3)項、に規定された制限が適用されます。

本書に含まれるデータは商用製品および / または商用サービス(FAR 2.101の定義に基づく)に関係し、デー タの所有権はNetApp, Inc.にあります。本契約に基づき提供されるすべてのネットアップの技術データおよび コンピュータ ソフトウェアは、商用目的であり、私費のみで開発されたものです。米国政府は本データに対 し、非独占的かつ移転およびサブライセンス不可で、全世界を対象とする取り消し不能の制限付き使用権を有 し、本データの提供の根拠となった米国政府契約に関連し、当該契約の裏付けとする場合にのみ本データを使 用できます。前述の場合を除き、NetApp, Inc.の書面による許可を事前に得ることなく、本データを使用、開 示、転載、改変するほか、上演または展示することはできません。国防総省にかかる米国政府のデータ使用権 については、DFARS 252.227-7015(b)項(2014年2月)で定められた権利のみが認められます。

#### 商標に関する情報

NetApp、NetAppのロゴ、<http://www.netapp.com/TM>に記載されているマークは、NetApp, Inc.の商標です。そ の他の会社名と製品名は、それを所有する各社の商標である場合があります。